## Adobe Photoshop Free Download For Windows 10 Zip File |WORK|

Cracking Adobe Photoshop is not as straightforward as installing it. It requires a few steps to bypass the security measures that are in place. First, you must obtain a cracked version of the software from a trusted source. Once you have downloaded the cracked version, you must disable all security measures, such as antivirus and firewall protection. After this, you must open the crack file and follow the instructions on how to patch the software. Once the patching process is complete, the software is cracked and ready to use.

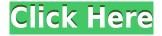

There are three main features in this version of Lightroom, all with their own exceptions. You'll find the familiar new Develop mode, which has many new tweaks. There's a new editing tab with several new tools for doing some quick edits to your images. And the new Export and Web dialog panels offer some more options for where your images will be posted. Check out our full Lightroom 5 review for details on each of these features. For a complete rundown of the new tools in the Develop section, check out our review of the new tools in Lightroom 5. Lightroom's editing tools -- including the crop and straighten tools -- have been enhanced and expanded, with adjustments that are quite easy to perform with a single click. The new web features allow you to have your images online, in your Lightroom database, or shared with other people. You can also use an iPhone, iPad, or iPod touch, with the iPad camera, to take your images. You can try the free trial in the store and see if you'll like it or not.It's easy to figure out anyway.I've reviewed quite a few PHOTOSHOP alternatives, and the top 12 works like a charm. If you're serious about editing RAW files you gotta check them out. One addition to these great features is the Paint Bucket. The Paint Bucket is one of my favorite tools for paintings. It's important to use the paint bucket as much as possible. Gramatically reducing the size of your brush or just increasing the opacity lets you get the details of any painting in almost no time.

## Download Adobe Photoshop 2022 (Version 23.1.1)Patch With Serial Key For Windows 2022

Before getting started on your projects, be sure to register your Photoshop logo (available in the bottom left-hand corner of every page if you haven't yet done so). Once you have, just log in to your account and start creating. The Customization tab is where you'll find the preset layouts we've created for common content types. You can choose from a palette of modern, clean, bold, and fun layouts, which you'll see at the top of the page. You can also add your logo as an overlay over the text and gallery layouts. And finally, the Community tab contains a wealth of helpful and helpful free

resources you can use to boot. Adobe Photoshop CC is the latest version of the world's most popular desktop photo editor. It's designed for professionals and hobbyists alike looking to retouch and enhance their images. Featuring a streamlined user interface with a familiar toolset, it includes settings and tools that make editing and retouching photos easy and enjoyable. Now, let's take a look at the whole shebang. To open your image, click the **Image** tab on the tab bar and swipe across to the left bring up the menus. You can drag and drop items into the various layout styles, as well as the main image window, so be sure to check out each one and see which one is most appropriate for your image. Adobe Photoshop is one of the most useful tools on the market. With its advanced editing tools, professional quality retouching, powerful non-linear video editing, and much more, Adobe Photoshop CC is the perfect tool for anyone in need of editing and retouching their digital photos. If you are not very familiar with Photoshop but want to learn, then it is a great program to learn from. If you need a photo editor that is easy to use and allows for highly advanced photo editing, then I recommend any of the 3 Creative Cloud versions. Above all, if Photoshop is what you are looking for, then I suggest checking out Adobe Photoshop plans on their website. You can save a lot of money on student plans, which will make it easier for you to get to know Photoshop. e3d0a04c9c

## Adobe Photoshop 2022 (Version 23.1.1) Torrent [Win/Mac] {{ upDated }} 2023

Another exciting new addition we are working on for the year ahead is the Native API refactor. By updating native API implementation from the current Adobe Plugin Architecture, the majority of the resource burden of code will be off Photoshop, freeing up time and resources to focus on driving innovation. Developers can take advantage of this overhaul to modernize their most commonly used code by leveraging native APIs for efficient rendering, high-performance linear algebra, compact linked lists, the high-quality effects system and more. Whether you're a school, a user or a designer, you're sure to love Photoshop for the many features it delivers. Go bigger with projects, cleaner RAW images, a faster workflow with the Creator, pattern recognition and functionality to take your skills up a notch. This is the next version of the Photoshop. It has come up with new and complete features. Following the concept of total redesign, its name has been changed to Photoshop 2018. This old software, the Photoshop CS (creative suite) can be downloadable. If you visit the official site for the download, you can get the main features and pros list, which helps you to choose the best version for your needs. You can download it from the site. This is the latest version of the Photoshop. The Adobe Illustrator software is highly effective in designing stick, shapes, and other graphics needed to put into the design of your brochure, website or any other project. It offers 100+ drawing tools for creation. Intuitive software for easy content creation in all creative fields

download adobe photoshop 7.0 free zip for pc adobe photoshop 7.0 download for pc zip file adobe photoshop zip file download for pc adobe photoshop cs2 zip file free download adobe photoshop 2020 zip file download adobe photoshop cs3 portable free download zip adobe photoshop 7.0 software download adobe photoshop cc free download softonic adobe photoshop cs3 free download softonic adobe photoshop cs6 for mac free download utorrent

The first feature of Photoshop is its most famous, the Themes, which is a fully customizable look and feel. We don't use the Windows desktop needless to say that, but the Mac desktop, as you may guess, does. It is the most advanced and best-liked application in the world of all photos. The design is similar to that of Adobe's Photo Shop in the way that the tools and elements you can use put them together in an attractive way. Now we are going to be talking about some nifty features at Photoshop that will be included during import. Let's say that my program is imported from a photoediting program like Photoshop, this program is going to provide us with three primary functions. One, to improve the quality of the photos using the TMA function. The second way is to improve the resolution, or the size of the image, and the third is to reduce any image resolution, or quality problems. In the event that any of these problems occur, the resizing feature will fix this problem according to your choice in the program. These are the main and the most basic ways that I'm going to show you in this text. Both you and I will learn a lot of other ways, but you should know that it's not really necessary for us to go through all of them today. Read on for some more exciting tips on how to improve your photographs and how many can be done with Photoshop and the program's layers. Photoshop is, in fact, a highly versatile photo-editing tool. The program provides you with very sophisticated features to enhance your photo. Some of the Photoshop layers are more effective when it comes to image enhancement, while others can be used in creating stunning effects for own photo. It's important to understand several concepts to avoid frustration while working with images. We will look at some of the essential elements which support each of the layers. The most important purpose of layers is to allow you to combine elements from several photos and create unique compositions that you can use in photo montage.

Photo retouching is the most popular, and most important, function of Photoshop. With its many tools, you can fix a blemish, add highlights, remove spots, add or remove people, change skin color, add or remove objects and backgrounds, add a background, and apply various filters and effects. Those who have Microsoft Office's Scan and OCR (optical character recognition) technologies can also use Photoshop to convert scanned paper documents into digital documents. Scalable Vector Graphics (SVG) is a generic, published vector graphic format for representing two-dimensional graphics with XML-based markup. It is based on vector graphics but is an open format, providing the ability to display and edit both vector and raster images in a single document. However, it lacks the pixel-based resolution of a raster image format, such as PDF or JPEG. For stations, you can import any broadcast, record, or film into Adobe Premiere Pro CC (desktop version of Photoshop) which has Hollywood-grade editing tools and CGI-like effects. You can even use Adobe Premiere Pro to make Hollywood-level motion pictures. I would recommend to use Adobe Premiere Pro to make short film or features. Adobe Photoshop is an application used by many photographers, cinematographers and designers in order to create images. It is a graphics program that allows users to create and edit photographs and graphics in addition to adjusting them. The users of this application have many options, which they can use to create a variety of editing styles and tools in order to accomplish many different tasks. With Adobe Photoshop, the user can create photographs from scratch to give them that perfect look and that perfect picture.

https://soundcloud.com/dawynesiketej/how-to-remove-retail-demo-on-oppo-devices
https://soundcloud.com/starmynuphe1975/tolerance-data-2012-torent
https://soundcloud.com/mauhaymrnjech/tally-45-to-72-data-converterrar
https://soundcloud.com/nogaaboucasd/ilmu-nahwu-dan-shorof-pdf-download
https://soundcloud.com/homgbounebp/rd-sharma-objective-mathematics-solutions-download
https://soundcloud.com/ceizinbatspor1971/adobe-lightroom-classic-cc-2020-cracked-with-keygen-late
st-version

https://soundcloud.com/boristyaxo/download-sniper-ghost-warrior-unlock-code-pc https://soundcloud.com/leworkkurpulp1984/crack-pass-plc-s7-200-v3 https://soundcloud.com/emunarchan1981/darr-1993-hindi-720p-br-rip-movie-torrents https://soundcloud.com/anowiesdrz/daemon-tools-ultra-570-license-key-crack-2020-latest

While most of us have function-based actions for our Photoshop actions, for content creators with big projects, it's not even an option. Actions are allowed to take up to 480 GB of hard drive space, which makes using the software a real pain. An alternative to the pricey subscription services is the free Actions on Cloud, which is built by Photoshop itself. You can now also shift the perspective, or lens, of your camera in Photoshop by simply using the Shift + Arrow keys. This works in all modes, including the new full screen mode, so you have more room to play with. You can now open Photoshop in full screen mode, and even in Mac OS with the new native Air on Mac app. So you no longer have to be cramped by the screen viewport, and can now explore images or enhance them in full screen. The official YouTube channel has already uploaded a short video (above) that shows off how it all works. Adobe Photoshop is a professional graphics editing software used to edit and compose raster images. It is one of the best image editing software available. With so many tools and features, the software can edit or compose digital images that are in raster format. Photoshop is

a robust image editing software designed to edit and compose raster images. It can be a bit daunting to users who are looking for video editing software and are used to the ease of video editing on consumer-grade camcorders, but it is no slouch. In fact, the people at Adobe have made it their art form to create new features to help the user make better images faster. With the Internet, social media, and camera-equipped phones, however, the program has become somewhat outdated. For this reason, Photoshop CS3 and earlier are now referred to as "Classic." It is still very much the standard for desktop editing.

https://zolixplorer.com/wp-content/uploads/2023/01/Photoshop-2022-version-23-Download-free-LifeTime-Activation-Code-Torrent-For-Windows-3264.pdf

https://shiphighline.com/download-free-photoshop-2021-version-22-0-0-activation-code-windows-10-1 1-last-release-2022/

https://mindfullymending.com/adobe-photoshop-cs6-free-download-for-mac-os-sierra-cracked/

http://silent-arts.com/download-aplikasi-adobe-photoshop-elements-best/

https://www.tresors-perse.com/wp-content/uploads/2023/01/caedar.pdf

https://myblogrepublika.com/wp-content/uploads/2023/01/Download-free-Photoshop-2021-Version-22

00-Free-Registration-Code-License-Keygen-x3264-lif.pdf

https://topdriveinc.com/wp-content/uploads/2023/01/Adobe Photoshop 2021 Version 2201.pdf

https://the-chef.co/download-adobe-photoshop-express-activator-license-key-full-x64-hot-2022/

https://resetbreathing.com/wp-content/uploads/2023/01/Photoshop 2022 Version 2341.pdf

https://2do.net/wp-content/uploads/2023/01/Download-Photoshop-Gratis-Per-Mac-Italiano-NEW.pdf

https://1004kshop.net/wp-content/uploads/2023/01/marcstee.pdf

 $\frac{http://fajas.club/2023/01/02/adobe-photoshop-2022-version-23-download-with-license-key-for-windows-64-bits-2022/$ 

https://wethesalesengineers.com/wp-content/uploads/2023/01/Download-Photoshop-2022-Version-23

41-Keygen-Full-Version-PCWindows-64-Bits-2023.pdf

https://479459.a2cdn1.secureserver.net/wp-content/uploads/2023/01/Photoshop-2021-Version-223-D

 $\underline{ownload\text{-}free\text{-}License\text{-}Code\text{-}Keygen\text{-}Windows\text{-}1011\text{-}2022\text{.}pdf?time\text{=}1672683449}}$ 

http://uatoday.news/?p=40433

https://fpp-checkout.net/wp-content/uploads/2023/01/vanide.pdf

http://mundoconsultoria.com/?p=3823

https://beznaem.net/wp-content/uploads/2023/01/garnsahv.pdf

https://arabamericanbusinesscommunity.org/wp-content/uploads/2023/01/reamgerh.pdf

 $\frac{https://orbizconsultores.com/wp-content/uploads/2023/01/Adobe-Photoshop-Cs6-Free-Download-Softonic-Mac-BEST.pdf$ 

https://hgpropertysourcing.com/adobe-photoshop-cs4-download-free-license-key-full-x64-2023/

http://www.rmpconstruction.ca/photoshop-download-free-serial-key-for-windows-2023/

 $\underline{https://rerootyourlife.com/2023/01/02/adobe-photoshop-elements-2-0-free-download-windows-7-repack/}$ 

 $\underline{https://xtc-hair.com/download-adobe-photoshop-2021-version-22-0-0-incl-product-key-lifetime-activation-code-last-release-2023/$ 

https://splex.com/?p=24372

https://pecypcu.info/wp-content/uploads/2023/01/giacreih.pdf

https://cefcredit.com/download-free-photoshop-cs3-with-license-code-win/

 $\frac{https://karemat.com/wp-content/uploads/2023/01/Photoshop-Download-Hack-With-Keygen-WIN-MAC-3264bit-2022.pdf}{}$ 

https://ikatmarketing.com/wp-content/uploads/2023/01/fayofari.pdf

http://ipuducherry.in/wp-content/uploads/2023/01/gilllena.pdf

https://www.ronenbekerman.com/wp-content/uploads/2023/01/Download-Photoshop-2022-Version-23

02-Cracked-With-Full-Keygen-PCWindows-lifetime-releaSe-.pdf

 $\underline{http://sevillalocalmedia.com/wp-content/uploads/2023/01/Download-Photoshop-CC-2018-With-Activation-Code-WIN-MAC-finaL-version-2022.pdf$ 

 $\underline{https://manpower.lk/adobe-photoshop-2021-version-22-3-1-download-free-license-key-keygen-full-version-x32-64-latest-release-2022/$ 

https://www.sprutha.com/wp-content/uploads/2023/01/Download-Adobe-Photoshop-2021-Version-22 42-Licence-Key-With-Product-Key-x3264-New-2022.pdf

https://www.healistico.com/download-photoshop-2020-hack-hacked-x64-final-version-2023/

 $\underline{https://blacklisted homeowners.com/wp-content/uploads/2023/01/Adobe-Photoshop-Elements-12-64-Bit-Download-BETTER.pdf}$ 

 $\frac{https://calibrationservicesltd.com/wp-content/uploads/2023/01/Download-free-Adobe-Photoshop-202}{2-version-23-License-Kev-X64-2023.pdf}$ 

 $\frac{https://bransonsguide.com/wp-content/uploads/2023/01/Download-Photoshop-Cs6-Crackeado-64-Bits-Mega-UPD.pdf$ 

https://www.webcard.irish/download-free-photoshop-cs4-crack-windows-last-release-2022/https://psychomotorsports.com/wp-content/uploads/2023/01/435ed7e9f07f7-179.pdf

Adobe Photoshop - After the first photo has opened in Photoshop, you will be able to move in and out of editing mode. As soon as you click in the crop box or place the object selection tools in the photo, the active layer will have markings on it that will inform you exactly where a selection is. If you click and hold in any of the tool bars, you will see a little green indicator underneath. This will tell you how to shape the selection. You can shape or "straighten" the selection either left or right or up and down. If you hold shift or alt, then you will move the shape vertically up or down to fit your contours or add to it. Once you have created your selection, you can now go in and out of edit mode. If you are not entirely happy with the selection that you have created, you can go in and change the selection layer later. My advice is to keep your selection within Editing Mode until you are completely satisfied with the results. If you aren't 100% happy with your final selection, then you can go back to the earlier state of the selection and add or change anything that you see as necessary. **Adobe Photoshop** - This is where you will edit all your digital pictures. At the top of the first screen, you will see a few tools that will enable you to straighten, smooth and sharpen your image. It's always wise to try and sharpen an image first before any other editing types, as it's going to blow any other edits right out of the water, when you use sharpening and the like. It will make any image look 1000x better.